# **COMP1531 Development - Advanced Functions**

## **Lecture 4.1**

Author(s): Hayden Smith

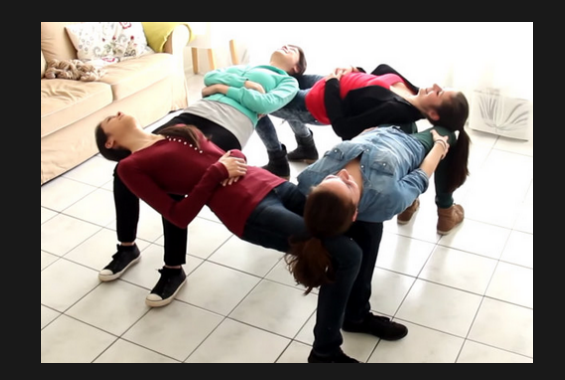

[\(Download](http://teaching.bitflip.com.au/1531/22T3/4.1-advanced-functions.pdf) as PDF)

# **In This Lecture**

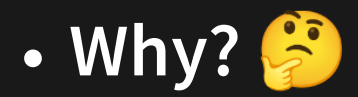

■ Higher level languages have many powerful methods of how we can use functions

## **What?**

- **Function Syntax**
- **First-class Functions**
- **Higher Order Functions (HOCs)**
- Callbacks

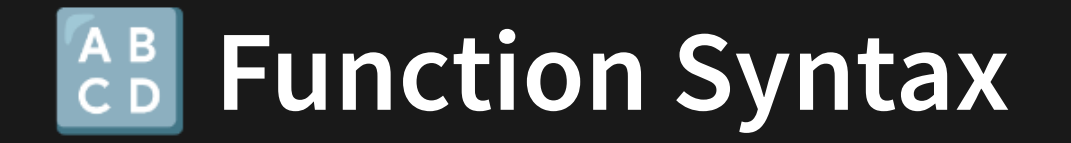

In Javascript there are three equivalent ways to define functions.

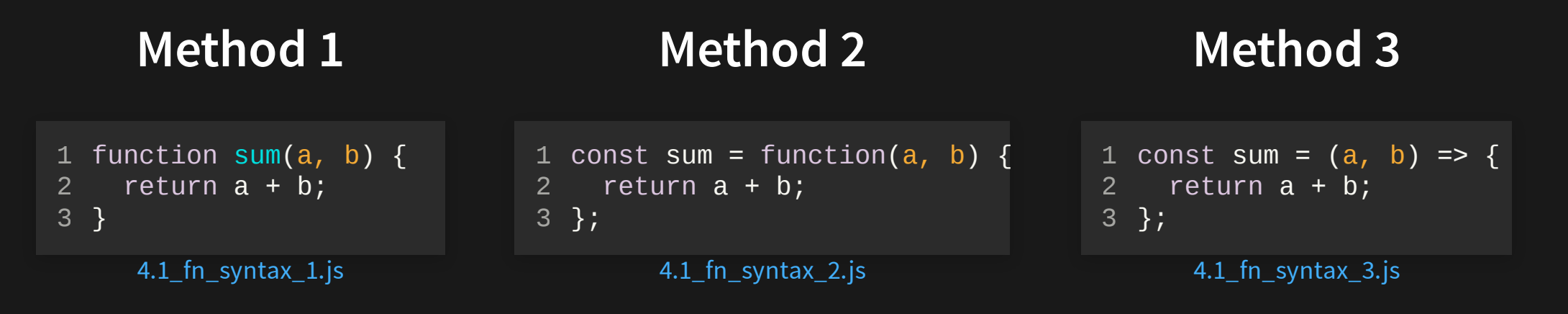

- Method 1 is the old school method. Though it's fine :)
- Method 2 and 3 are similar, treating functions like variables.
- Method 3 is more modern and has other advantages.

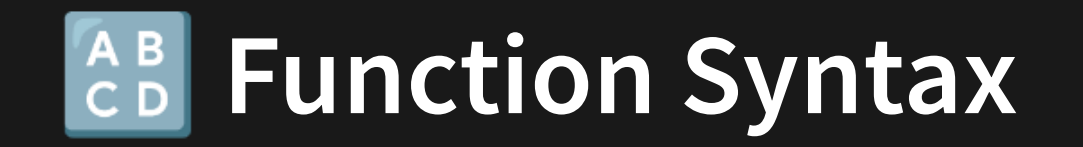

In Javascript there are three equivalent ways to define functions.

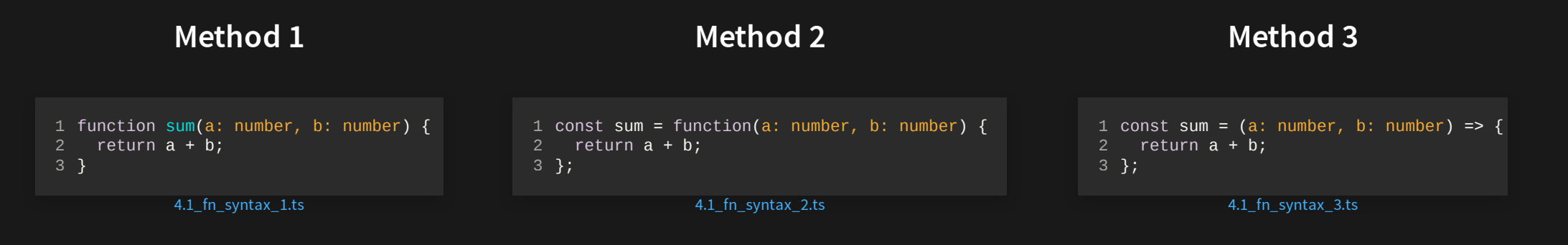

- Method 1 is the old school method. Though it's fine :)
- Method 2 and 3 are similar, treating functions like variables.
- Method 3 is more modern and has other advantages.

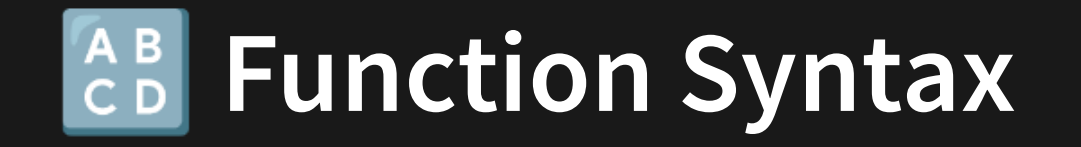

Method 3 also has another advantage. IFF (If and only if) the function body is a single line body that simply returns a value, the braces { } and return keyword can be omitted.

**Method 3 Method 3 Compact**

const sum = (a: number, b: number) => { 1 return a + b; }; 3 2

[4.1\\_fn\\_syntax\\_3.ts](http://teaching.bitflip.com.au/code/1531/22T3/env2/src/4.1_fn_syntax_3.ts)

```
const sum = (a: number, b: number) => a + b;
1
// so short!!
3
2
```
4.1 fn syntax 3 compact.ts

# **Function Syntax**

Another example: You might have previously written this function like this:

## **Many String**

```
function manyString(repeat: number, str: string) {
    let outString = '';
   for (let i = 0; i < repeat; i++) {
      outString += str;
    }
    return outString;
}
7
console.log(manyString(5,
'hello '));
8
1
2
3
4
5
6
```
[4.1\\_many\\_string\\_1.ts](http://teaching.bitflip.com.au/code/1531/22T3/env2/src/4.1_many_string_1.ts)

7

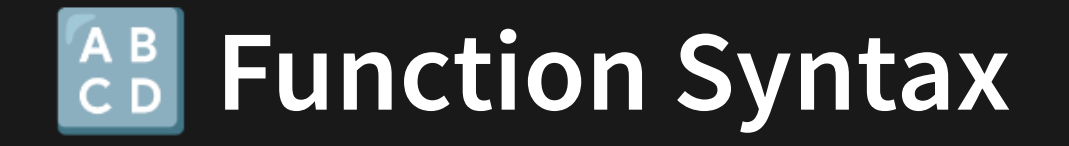

## But we can also write it like this

## **Many String Many String Update 1**

```
function manyString(repeat: number, str: string) {
1
   let outString = '';
   for (let i = \theta; i < repeat; i++) {
      outString += str;
    }
    return outString;
}
7
console.log(manyString(5, 'hello '));
8
2
3
4
5
6
```

```
4.1_many_string_1.ts
```

```
const manyString = function(repeat: number, str: string) {
1
    let outString = '';
    for (let i = 0; i < repeat; i++) {
      outString += str;
   }
    return outString;
};
7
console.log(manyString(5, 'hello '));
8
2
3
5
6
```
[4.1\\_many\\_string\\_2.ts](http://teaching.bitflip.com.au/code/1531/22T3/env2/src/4.1_many_string_2.ts)

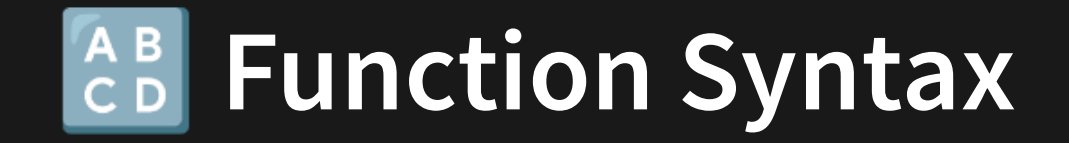

Taking it a step further!

```
1
const manyString = function(repeat: number, str: string) {
2 let outString = '';
3 for (let i = 0; i < repeat; i++) {
4 outString += str;
6 return outString;
8 console.log(manyString(5,
'hello '));
```
[4.1\\_many\\_string\\_2.ts](http://teaching.bitflip.com.au/code/1531/22T3/env2/src/4.1_many_string_2.ts)

```
1
const manyString = (repeat: number, str: string) => {
2 let outString = '';
3 for (let i = 0; i < repeat; i^{++}) {
4 outString += str;
6 return outString;
8 console.log(manyString(5,
'hello '));
```
[4.1\\_many\\_string\\_3.ts](http://teaching.bitflip.com.au/code/1531/22T3/env2/src/4.1_many_string_3.ts)

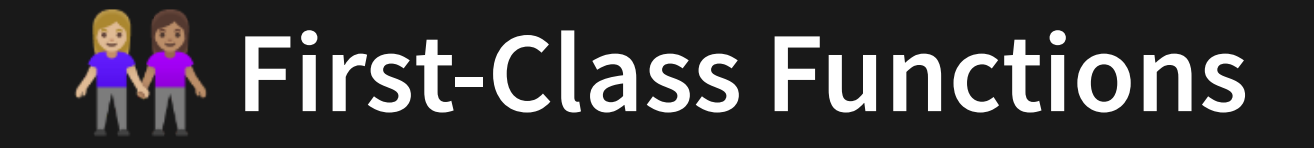

## **Variable Definition Function Definition**

- const name = 'Hayden';
- console.log(name);

```
const getName = () => {
1
    return 'Hayden';
};
3
2
```

```
console.log(getName);
4
```
What do these different function syntaxes teach us about functions in Javascript?

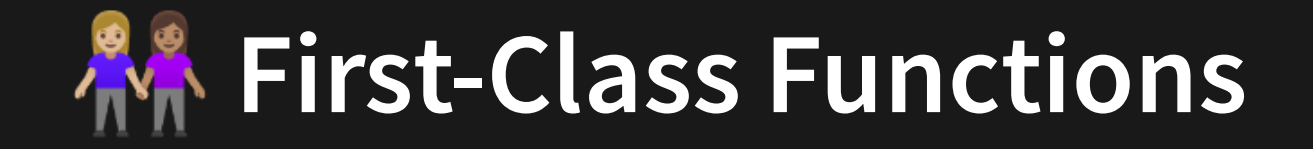

## **Variable Definition Function Definition**

const name = 'Hayden'; 1 console.log(name); 2

```
const getName = () => {
1
    return 'Hayden';
};
3
console.log(getName);
4
2
```
What do these different function syntaxes teach us about functions in Javascript?

That we can treat functions similar to variables! E.G. What we're doing with the console.log

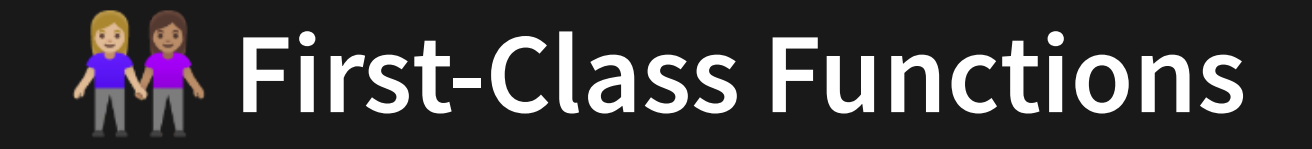

## **Variable Definition Function Definition**

const name = 'Hayden'; 1 console.log(name); 2

```
const getName = () => {
1
    return 'Hayden';
};
3
console.log(getName);
4
2
```
What do these different function syntaxes teach us about functions in Javascript?

That we can treat functions similar to variables! E.G. What we're doing with the console.log

Therefore in Javascript, we say the language has **first-class functions**

# **AA First Class Functions**

A language has **first-class functions** when functions are treated just like any other variable.

Most notably, functions can be passed into functions just like variables can.

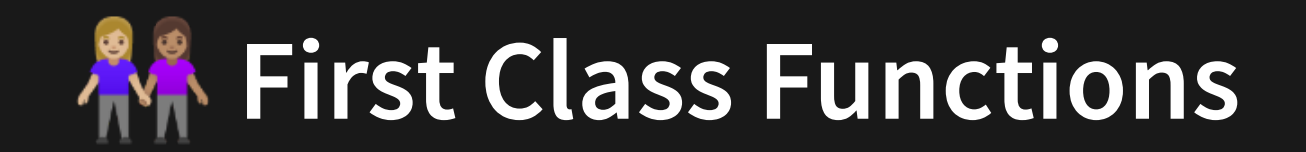

You're already used to the idea that you can write a function that produces a different output based on the variable inputted.

```
const sayHi = (name: string) => {
1
    return `Hello ${name}!`;
};
3
console.log(sayHi('Hayden'));
4
2
```
4.1 fcf var.ts

# **AA** First-Class Functions

So let's expand that idea and say we can write a function that produces a different output based on a **function** that is inputted. We essentially pass the function object in, and then **call** the function inside the body.

```
type Fmtr = (str: string) => string;
1
 3 function brackets(str: string) {
     return `(${str})`;
 }
5
   function fullstop(str: string) {
     return `${str}.`;
 }
9
   function sayHi(name: string, format: Fmtr) {
     return `Hello, ${format(name)}!`;
}
13
const result = sayHi('Hayden', brackets) +
15
                 ' -- ' +
                sayHi('Hayden', fullstop);
console.log(result);
19
 2
 4
 6
 7
 8
10
11
12
14
16
17
18
```
# **AA** First-Class Functions

Now let's use an alternative syntax!

```
type Fmtr = (str: string) => string;
1
 3 function brackets(str: string) {
     return `(${str})`;
 }
5
 function fullstop(str: string) {
7
     return `${str}.`;
 }
9
function sayHi(name: string, format: Fmtr) {
11
     return `Hello, ${format(name)}!`;
}
13
const result = sayHi('Hayden', brackets) +
15
                 ' -- ' +
                sayHi('Hayden', fullstop);
console.log(result);
19
 2
 4
 6
 8
10
12
14
16
17
18
```

```
4.1_fcf_format_atomic.ts
```

```
type Fmtr = (str: string) => string;
1
 const brackets = (str: string) => `(${str})`;
3
 const fullstop = (str: string) => `${str}.`;
4
 const sayHi = (name: string, format: Fmtr) => `Hello, ${format(name)}
5
 const result = sayHi('Hayden', brackets) +
7
                ' -- ' +
                sayHi('Hayden', fullstop);
console.log(result);
11
2
6
8
10
```
4.1 fcf format atomic alt.ts

# **K** First-Class Functions

For something more complicated: Now let's use functions as arguments, but apply it within a loop.

```
type Fmtr = (str: string) => string;
   function brackets(str: string) {
     return `(${str})`;
  }
   const names = ['Hayden'
,
'Giuliana'
,
'Tam'];
  function formatNames(list: string[], format: Fmtr) {
    const newList = [1;for (const name of list) {
11
       newList.push(format(name));
    }
    return newList;
}
15
const newNames = formatNames(names, brackets);
17
console.log(newNames);
18
 1
 2
 3
 4
 5
 6
 7
 8
 9
10
12
13
14
16
```
# **First-Class Functions**

Comparing with new function syntax.

```
type Fmtr = (str: string) => string;
1
 3 function brackets(str: string) {
     return `(${str})`;
 }
5
  const names = ['Hayden', 'Giuliana', 'Tam'];
 function formatNames(list: string[], format: Fmtr) {
9
    const newList = [ ];
    for (const name of list) {
       newList.push(format(name));
     }
     return newList;
}
15
const newNames = formatNames(names, brackets);
17
console.log(newNames);
18
 2
6
7
8
10
11
12
13
14
16
```
### 4.1 fcf format loop.ts

```
type Fmtr = (str: string) => string;
1
 const brackets = (str: string) => {
3
     return `(${str})`;
 };
5
 const names = ['Hayden', 'Giuliana', 'Tam'];
7
  function formatNames(list: string[], format: Fmtr) {
     const newList: string[] = \boxed{]};
     for (const name of list) {
       newList.push(format(name));
     }
     return newList;
}
15
const newNames = formatNames(names, brackets);
17
console.log(newNames);
18
 4
6
8
9
10
11
12
13
14
16
```
4.1 fcf format loop new.ts

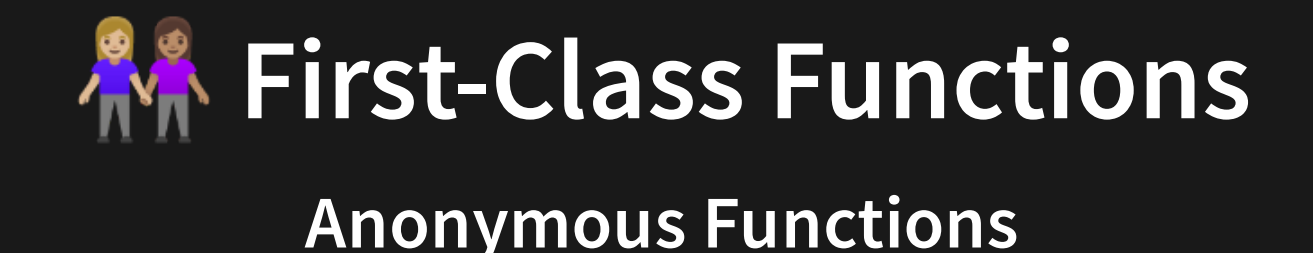

If we only intend to use a function once, we can pass it directly into a function. Because this function doesn't have a **name**, we call it an anonymous function.

```
type Fmtr = (str: string) => string;
1
 const brackets = (str: string) => {
3
     return `(${str})`;
 };
5
   const names = ['Hayden', 'Giuliana', 'Tam'];
 function formatNames(list: string[], format: Fmtr) {
9
     const newList: string \overline{1} = \overline{1};
     for (const name of list) {
       newList.push(format(name));
     }
     return newList;
}
15
const newNames = formatNames(names, brackets);
17
console.log(newNames);
18
 6
 7
8
10
11
12
13
14
16
```
### 4.1 fcf format loop new.ts

```
type Fmtr = (str: string) => string;
1
 const names = ['Hayden', 'Giuliana', 'Tam'];
3
  function formatNames(list: string[], format: Fmtr) {
     const newList = [ ];
     for (const name of \overline{\text{list}}) {
       newList.push(format(name));
     }
     return newList;
}
11
13 const newNames = formatNames(names, (str) => {
     return `(${str})`;
});
15
console.log(newNames);
17
 4
 5
 6
8
9
10
12
14
16
```

```
4.1 fcf format loop anon.ts
```
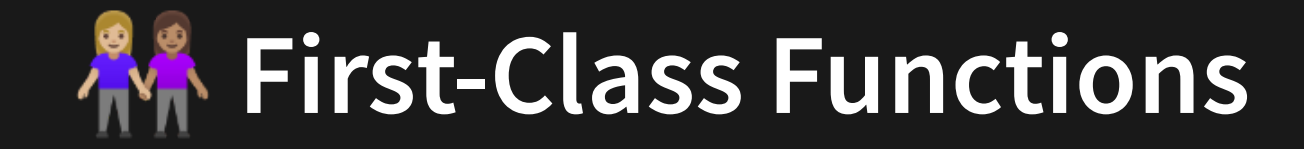

## **In Summary: What?**

First-class functions are predominately used in terms of letting **functions take in other functions as arguments**

## **In Summary: Why?**

Allows us to create more concise and clear code. In particular, the use of anonymous functions for one-off usage make code both more compact and more readable. It's also the fundamental part of understanding callbacks.

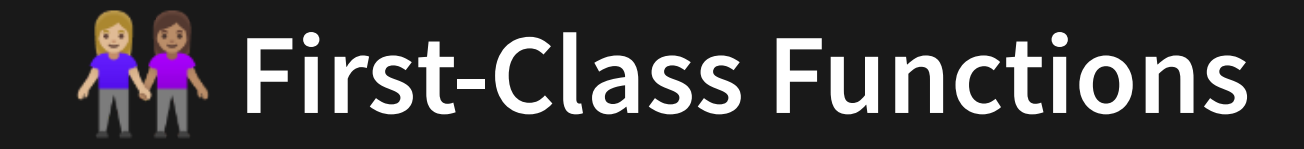

## **In Summary: What?**

First-class functions are predominately used in terms of letting **functions take in other functions as arguments**

## **In Summary: Why?**

Allows us to create more concise and clear code. In particular, the use of anonymous functions for one-off usage make code both more compact and more readable. It's also the fundamental part of understanding callbacks.

Wait, what the %@# is a callback!?!?

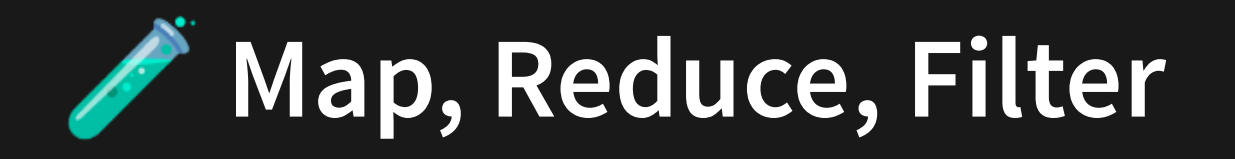

Map, reduce, filter are functions that act on array objects that help us accomplish basic iterative tasks without the overhead of a loop setup. They are based on ideas of **firstclass functions** and **anonymous functions**

- **Map**: Modify an array
- **Filter**: Select from an array
- **Reduce**: Summarise an array

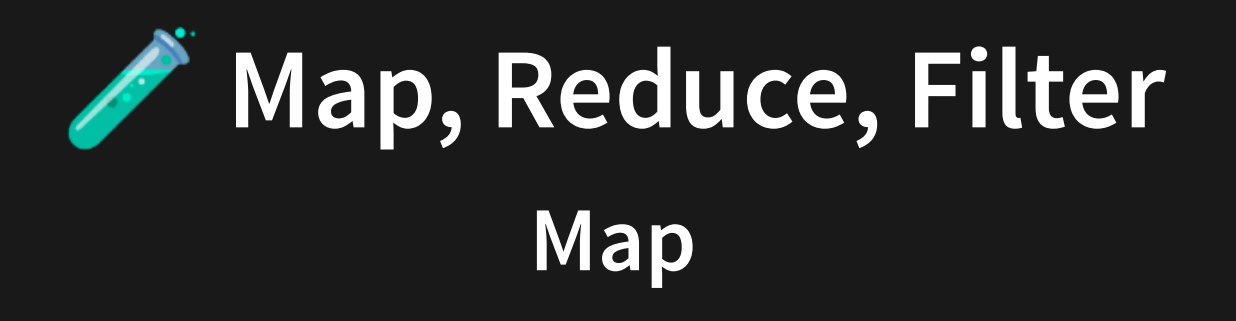

Takes an array of size N, and produces a new array of size N having modified each element according to a function passed in.

**Same array size. Modified elements.**

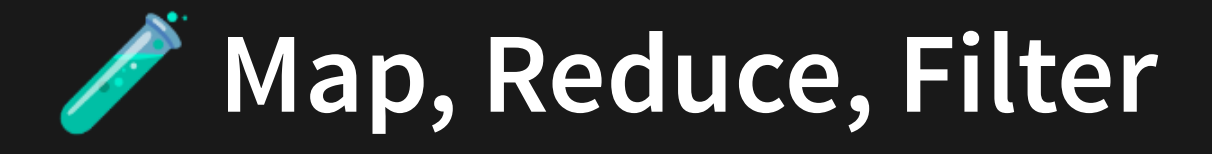

**Map**

## **Classic Modern**

```
const tutors = [
1
     'Simon',
    'Teresa',
    'Kaiqi',
     'Michelle',
 ];
6
   const shout = function(str: string) {
     return `${str.toUpperCase()}!!!`;
};
10
const newList = [];
12
13 for (const tutor of tutors) {
     const newTutor = shout(tutor);
     newList.push(newTutor);
}
16
console.log(newList);
17
 2
 3
 4
 5
 7
 8
 9
11
14
15
```

```
const tutors = [
1
     'Simon',
     'Teresa',
     'Kaiqi',
     'Michelle',
 ];
6
   const shout = function(str: string) {
     return `${str.toUpperCase()}!!!`;
};
10
const newList = tutors.map(shout);
12
console.log(newList);
13
 2
 3
 4
 5
 8
 9
11
```
[4.1\\_map.ts](http://teaching.bitflip.com.au/code/1531/22T3/env2/src/4.1_map.ts)

[4.1\\_map\\_old.ts](http://teaching.bitflip.com.au/code/1531/22T3/env2/src/4.1_map_old.ts)

**Same array size. Modified elements.**

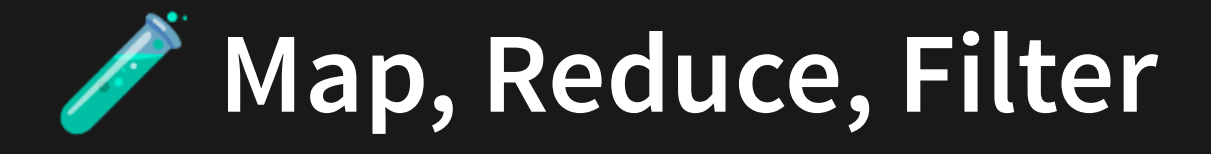

**Map**

## **Classic Modern**

```
const newList = [];
12
13 for (const tutor of tutors) {
     const newTutor = shout(tutor);
     newList.push(newTutor);
}
16
 1 const tutors = [
 4 'Kaiqi'
,
6 ];
8 const shout = function(str: string) {
 9 return
`${str.toUpperCase()}!!!`
;
14
15
17 console.log(newList);
```
[4.1\\_map.ts](http://teaching.bitflip.com.au/code/1531/22T3/env2/src/4.1_map.ts)

[4.1\\_map\\_old.ts](http://teaching.bitflip.com.au/code/1531/22T3/env2/src/4.1_map_old.ts)

**Same array size. Modified elements.**

const newList = tutors.map(shout); 12 1 const tutors =  $\lceil$ 8 const shout = function(str: string) { 9 return `\${str.toUpperCase()}!!!` ; 13 console.log(newList);

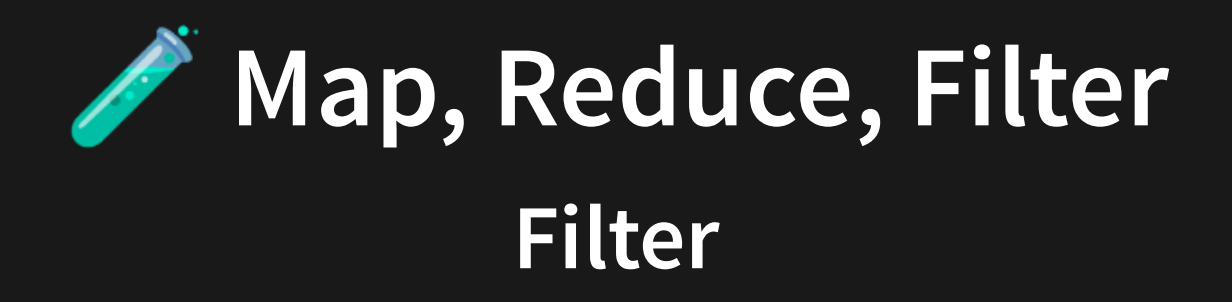

Takes an array of size N, and produces a new array of size 0..N without modifying any of the data.

**Possibly smaller array size. Elements unchanged.**

# **Filter, Reduce, Filter Filter**

## **Classic Modern**

```
const marks = [65, 72, 81, 40, 56];
1
   const isPass = function(mark: number) {
     return mark \ge= 50;
 };
5
   const newList = [ ];
 for (const mark of marks) {
8
     if (isPass(mark)) {
       newList.push(mark);
     }
   }
console.log(newList);
13
 2
 3
 4
 6
7
 9
10
11
12
```

```
const marks = [65, 72, 81, 40, 56];
1
const isPass = function(mark: number) {
3
    return mark >= 50;
};
5
  const newList = marks.filter(isPass);
8 console.log(newList);
2
4
6
7
```
[4.1\\_filter.ts](http://teaching.bitflip.com.au/code/1531/22T3/env2/src/4.1_filter.ts)

4.1 filter old.ts

**Possibly smaller array size. Elements unchanged.**

# **Filter, Reduce, Filter Filter**

## **Classic Modern**

```
const newList = [ ];
 for (const mark of marks) {
8
     if (isPass(mark)) {
       newList.push(mark);
     }
}
12
1 const marks = [65, 72, 81, 40, 56];
 3 const isPass = function(mark: number) {
 4 return mark >= 50;
7
 9
10
11
13 console.log(newList);
```

```
const newList = marks.filter(isPass);
1 const marks = [65, 72, 81, 40, 56];
3 const is Pass = function (mark: number) {
4 return mark >= 50;
7
8 console.log(newList);
```
[4.1\\_filter.ts](http://teaching.bitflip.com.au/code/1531/22T3/env2/src/4.1_filter.ts)

4.1 filter old.ts

**Possibly smaller array size. Elements unchanged.**

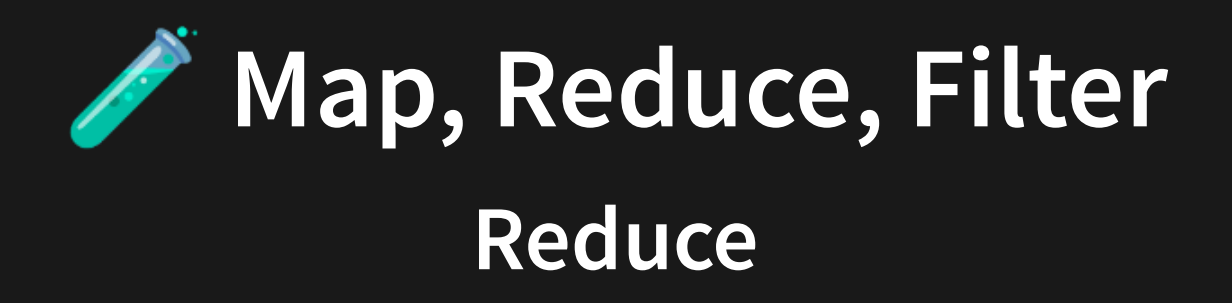

Executes a reducer function (that you provide) on each member of the array resulting in a single output value.

**Array turned into atomic value.**

**Filter, Reduce, Filter Reduce**

## **Classic Modern**

```
const students = [
1
     { name: 'Amy', mark: 55 },
     { name: 'Bob', mark: 43 },
    { name: 'Cap', mark: 34 },
     { name: 'Dex', mark: 23 },
 ];
6
 8 let single = 0;for (const student of students) {
9
     single += student.mark;
}
11
console.log(single);
12
2
3
4
5
10
```

```
4.1 reduce old.ts
```

```
type Student = {
1
     name: string;
     mark: number;
 }
4
 6 const students: Student[] = [
   { name: 'Amy', mark: 55 },
     { name: 'Bob', mark: 43 },
     { name: 'Cap', mark: 34 },
   { name: 'Dex', mark: 23 },
];
11
const sum = (prev: number, curr: Student) => {
13
     return prev + curr.mark;
};
15
const single = students.reduce(sum, 0);
17
console.log(single);
18
 2
 3
 5
 7
 8
 9
10
12
14
16
```
4.1 reduce.ts

**Array turned into atomic value.**

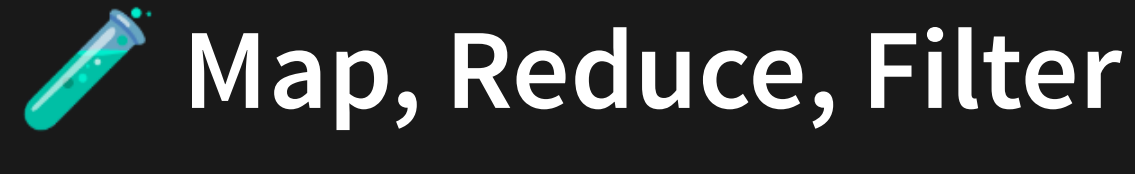

## **Anonymous Functions**

We can use anonymous functions to further streamline our previous code.

```
const tutors = ['Simon', 'Teresa', 'Kaiqi', 'Michelle'];
1
```

```
const newList = tutors.map((string) => `${string.toUpperCase()}!!!`);
2
```

```
console.log(newList);
3
```
4.1 map stream.ts

```
const marks = [65, 72, 81, 40, 56];
1
const newList = marks.filter((mark) => mark >= 50);
2
console.log(newList);
3
```
4.1 filter stream.ts

```
const students = [
1
  { name: 'Amy', mark: 55 },
  { name: 'Bob', mark: 43 },
  { name: 'Cap', mark: 34 },
    { name: 'Dex', mark: 23 },
];
6
const single = students.reduce((prev, curr) => prev + curr.mark, 0);
7
8 console.log(single);
2
3
4
5
```
4.1 reduce stream.ts

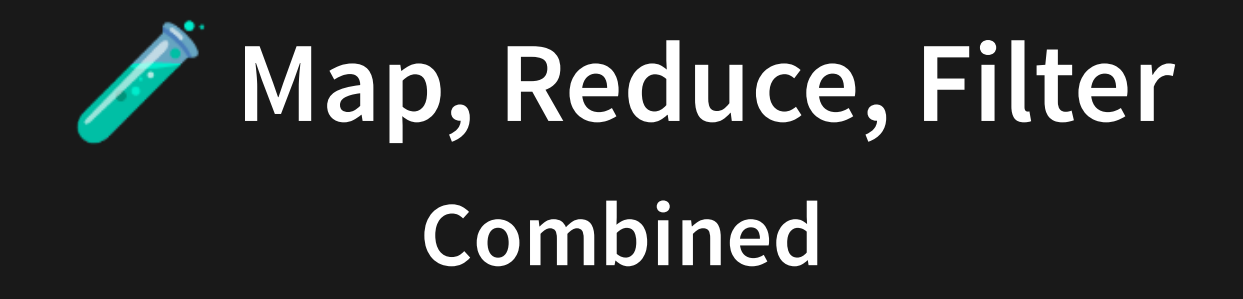

## We can combine these methods to create some very clean code.

Print the average mark of those student's who passed the 60 mark exam. Express the average as a %.

- const marks = [39, 43.2, 48.6, 24, 33.6]; 1
- const normalisedMarks = marks.map(m => 100 \* m / 60); 2
- 3 const passingMarks = normalisedMarks.filter(m => m >= 50);
- const total = passingMarks.reduce((a, b) => a + b, 0); 4
- const average = total / passingMarks.length; 5
- 6 console.log(average);

4.1 mapfilterreduce.ts

# **Higher Order Functions**

Higher-order Functions are essentially functions that return functions. Think of them like mini function factories.

Let's go through a code cleanup journey.

```
function congratMarkPS(name: string) {
1
     return `Congratulations ${name} on your pass`;
  }
  function congratMarkCR(name: string) {
     return `Congratulations ${name} on your credit`;
  }
 function congratMarkDN(name: string) {
7
     return `Congratulations ${name} on your distinction`;
  }
console.log(congratMarkCR('Hayden'));
10
2
3
4
5
6
8
9
```
[4.1\\_hoc\\_1.ts](http://teaching.bitflip.com.au/code/1531/22T3/env2/src/4.1_hoc_1.ts)

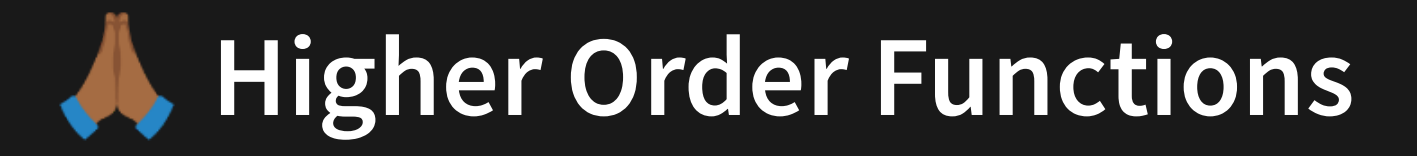

```
function congratMarkPS(name: string) {
1
    return `Congratulations ${name} on your pass`;
 }
3
 4 function congratMarkCR(name: string) {
    return `Congratulations ${name} on your credit`;
 }
6
 7 function congratMarkDN(name: string) {
    return `Congratulations ${name} on your distinction`;
 }
9
console.log(congratMarkCR('Hayden'));
10
2
5
8
```
### [4.1\\_hoc\\_1.ts](http://teaching.bitflip.com.au/code/1531/22T3/env2/src/4.1_hoc_1.ts)

```
function congratWrapper(markstr: string, name: string) {
1
     return `Congratulations ${name} on your ${markstr}`;
 }
3
 4 function congratMarkPS(name: string) {
     return congratWrapper('pass', name);
 }
6
 7 function congratMarkCR(name: string) {
     return congratWrapper('credit', name);
 }
9
10 function congratMarkDN(name: string) {
     return congratWrapper('distinction', name);
}
12
console.log(congratMarkCR('Hayden'));
13
 2
 5
 8
11
```
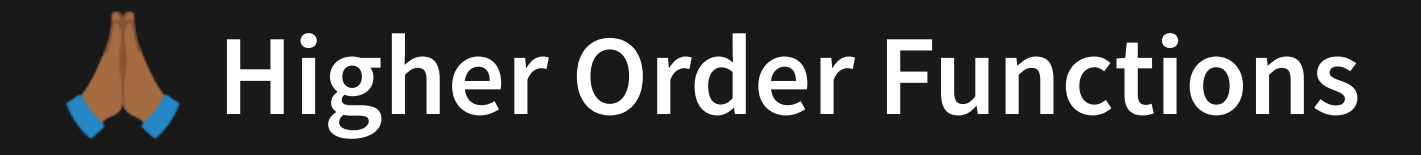

```
function congratWrapper(markstr: string, name: string) {
1
     return `Congratulations ${name} on your ${markstr}`;
 }
3
 4 function congratMarkPS(name: string) {
     return congratWrapper('pass', name);
 }
6
 function congratMarkCR(name: string) {
7
     return congratWrapper('credit', name);
  }
10 function congratMarkDN(name: string) {
     return congratWrapper('distinction', name);
}
12
console.log(congratMarkCR('Hayden'));
13
2
5
8
9
11
```
### [4.1\\_hoc\\_2.ts](http://teaching.bitflip.com.au/code/1531/22T3/env2/src/4.1_hoc_2.ts)

```
const congratWrapper = (markstr: string, name: string) => {
1
     return `Congratulations ${name} on your ${markstr}`;
 };
3
 const congratMarkPS = (name: string) => {
4
     return congratWrapper('pass', name);
 };
6
 const congratMarkCR = (name: string) => {
7
     return congratWrapper('credit', name);
 };
9
const congratMarkDN = (name: string) => {
10
     return congratWrapper('distinction', name);
};
12
console.log(congratMarkCR('Hayden'));
13
2
5
8
11
```
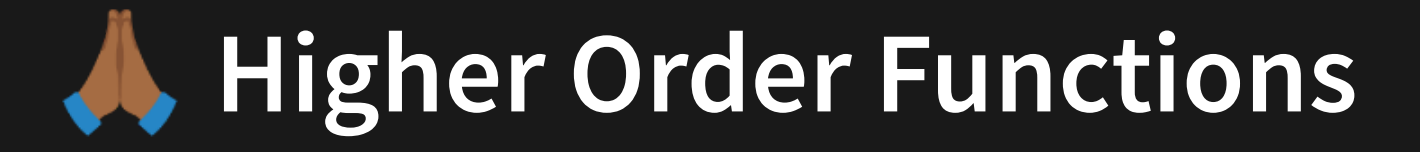

```
const congratWrapper = (markstr: string, name: string) => {
1
     return `Congratulations ${name} on your ${markstr}`;
 };
3
 const congratMarkPS = (name: string) => {
4
    return congratWrapper('pass', name);
 };
6
 const congratMarkCR = (name: string) => {
7
    return congratWrapper('credit', name);
 };
9
const congratMarkDN = (name: string) => {
10
     return congratWrapper('distinction', name);
};
12
console.log(congratMarkCR('Hayden'));
13
 2
 5
8
11
```

```
4.1_hoc_3.ts
```

```
function genCongratMark(markstr: string) {
1
     const ret = function(name: string) {
       return `Congratulations ${name} on your ${markstr}`;
    };
     return ret;
 }
6
 const congratMarkPS = genCongratMark('pass');
7
 8 const congratMarkCR = genCongratMark('credit');
 const congratMarkDN = genCongratMark('distinction');
9
console.log(congratMarkCR('Hayden'));
11
 2
 3
 4
 5
10
```
# **Higher Order Functions**

```
function genCongratMark(markstr: string) {
1
     const ret = function(name: string) {
       return `Congratulations ${name} on your ${markstr}`;
     };
     return ret;
 }
6
 const congratMarkPS = genCongratMark('pass');
7
 const congratMarkCR = genCongratMark('credit');
8
 const congratMarkDN = genCongratMark('distinction');
9
console.log(congratMarkCR('Hayden'));
11
 2
 3
 4
 5
10
```
### [4.1\\_hoc\\_4.ts](http://teaching.bitflip.com.au/code/1531/22T3/env2/src/4.1_hoc_4.ts)

```
const genCongratMark = (markstr: string) => {
1
     const ret = (name: string) => {
       return `Congratulations ${name} on your ${markstr}`;
     };
     return ret;
 };
6
 8 const congratMarkPS = genCongratMark('pass');
 const congratMarkCR = genCongratMark('credit');
9
const congratMarkDN = genCongratMark('distinction');
10
console.log(congratMarkCR('Hayden'));
12
 2
3
4
5
11
```
# **Higher Order Functions**

```
const genCongratMark = (markstr: string) => {
1
     const ret = (name: string) => {
       return `Congratulations ${name} on your ${markstr}`;
     };
     return ret;
 };
6
 const congratMarkPS = genCongratMark('pass');
8
 const congratMarkCR = genCongratMark('credit');
9
const congratMarkDN = genCongratMark('distinction');
10
console.log(congratMarkCR('Hayden'));
12
 2
 3
 4
 5
11
```
### [4.1\\_hoc\\_5.ts](http://teaching.bitflip.com.au/code/1531/22T3/env2/src/4.1_hoc_5.ts)

```
const genCongratMark = (markstr: string) => {
1
     return (name: string) => {
       return `Congratulations ${name} on your ${markstr}`;
     };
 };
5
 const congratMarkPS = genCongratMark('pass');
7
 8 const congratMarkCR = genCongratMark('credit');
 const congratMarkDN = genCongratMark('distinction');
9
console.log(congratMarkCR('Hayden'));
11
 2
3
 4
6
10
```
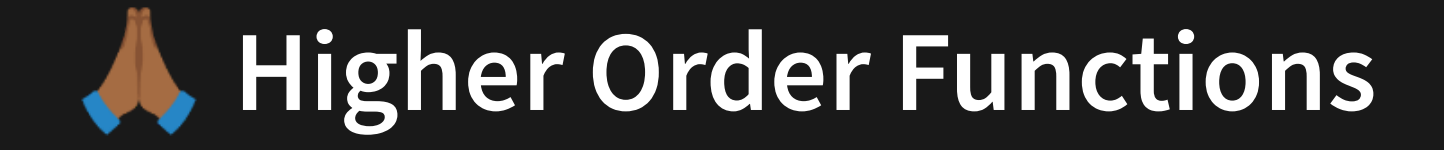

```
const genCongratMark = (markstr: string) => {
1
     return (name: string) => {
       return `Congratulations ${name} on your ${markstr}`;
     };
 };
5
 const congratMarkPS = genCongratMark('pass');
7
 const congratMarkCR = genCongratMark('credit');
8
 const congratMarkDN = genCongratMark('distinction');
9
console.log(congratMarkCR('Hayden'));
11
 2
 3
 4
 6
10
```
[4.1\\_hoc\\_6.ts](http://teaching.bitflip.com.au/code/1531/22T3/env2/src/4.1_hoc_6.ts)

```
const genCongratMark = (markstr: string) => (name: string) =>
1
    `Congratulations ${name} on your ${markstr}`;
 const congratMarkPS = genCongratMark('pass');
const congratMarkCR = genCongratMark('credit');
5
const congratMarkDN = genCongratMark('distinction');
6
console.log(congratMarkCR('Hayden'));
8
2
3
4
7
```
# **Higher Order Functions**

## **Summary**

Higher order functions are syntactically sleek ways to generalise function definitions.

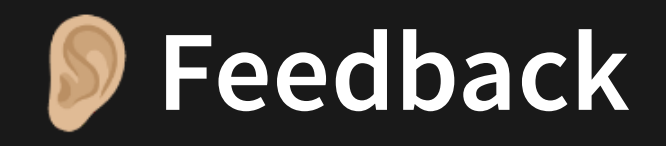

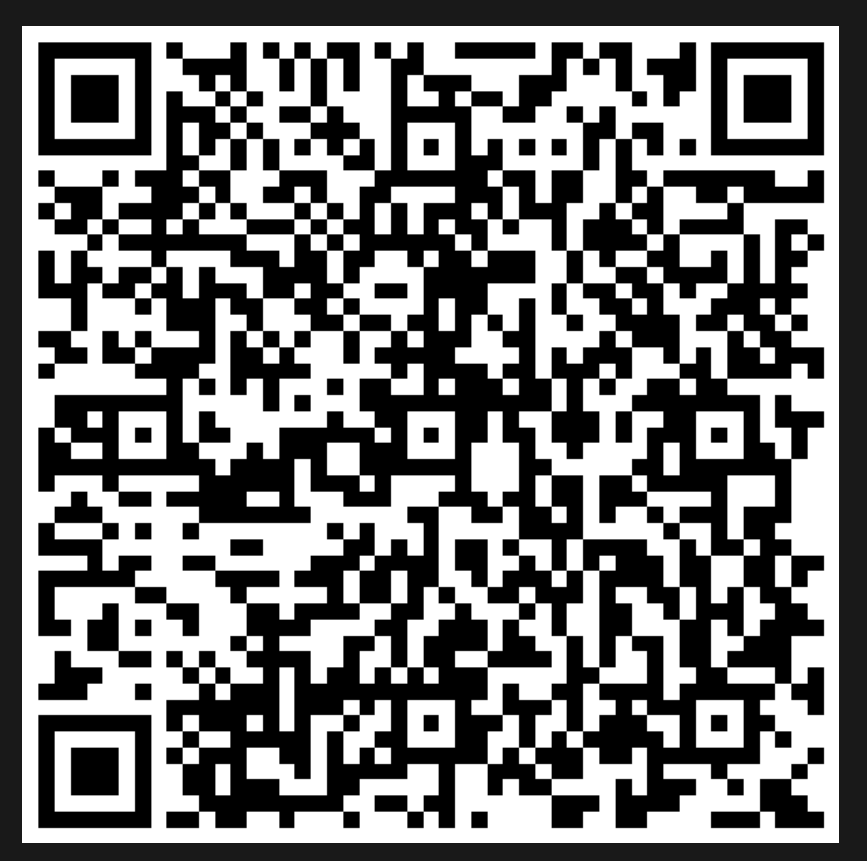

Or go to the [form](https://docs.google.com/forms/d/e/1FAIpQLSe4_-ZBqxXV05sqbGmE17plgJ7c-54U52wnodbEYSaE4ZZMcg/viewform?usp=pp_url&entry.629327800=4.1%20Advanced%20Functions) here.